Ciencia y Técnica de la Ingeniería Civil

# Dos Modelos de Distribución de Viajes: Modelo de Entropía (Hyman) versus Triproporcional a través de una aplicación en la Ciudad de Concepción (Chile)

Two Models of Trips Distribution: Entropy Model versus Triproportional Model. Application in the city THE City de Conception (Chile)

**Jose Luis Moura Berodia** (a). Dr. Ingeniero de Caminos, Canales y Puertos. *mourajl@unican.es* **Ángel Ibeas Portilla** (a). Dr. Ingeniero de Caminos, Canales y Puertos **Luigi dell'Olio** (b). Ingeniero Civil y Dr. Ingeniero de Caminos, Canales y Puertos

**Ángel Vega Zamanillo** (a). Dr. Ingeniero de Caminos, Canales y Puertos

*(a) Departamento de Transportes y Tecnología de Proyectos y Procesos. Universidad de CantabriaSantander. ibeasa@unican.es*

*(b) Departamento de Ingeniería Civil. Universidad de Burgos. Burgos.* 

**Resumen:** En este artículo se revisan y se comparan dos modelos de distribución de viajes, analizando los puntos fuertes y débiles de cada uno de ellos, fundamentando dicho análisis en una aplicación practica con datos reales de la ciudad chilena de Concepción.

Los dos modelos a analizar son: un Modelo de Maximización de Entropía, utilizando el método de Hyman en el cual los balanceos entre filas y columnas son proporcionados por la metodología de Furness, y un Modelo Triproporcional.

Para un adecuado análisis, estos modelos se han programado, resultando una aplicación informática que permite evaluar ambos modelos con distintos valores en sus parámetros y obtener diferentes matrices de Distribución de Viajes. A partir de los datos provenientes de una Encuesta Origen Destino (EOD) en la Ciudad de Concepción y de la información sobre los niveles de servicio promedio interzonales para cada modo de transporte se presentan conclusiones.

**Palabras Clave:** Modelos de Demanda, Transporte y Movilidad Urbana, Modelos de Distribución de Viajes

**Abstract:** In this paper, two models of distribution of trips are revised and compared, analyzing the strong and weak points of each one of them, basing this analysis in an application practices with real data of City of Concepción (Chile).

The two models to analyze are: a Model of Maximization of Entropy, using the method of Hyman in which the swingings between lines and columns are provided by the methodology of Furness, and a Model Triproportional.

For an appropriate analysis, these models have been programmed, generating a software application that allows to evaluate both models with different values in their parameters and to obtain different matrix of Distribution of Trips. Starting from the data coming from a Survey Origin Destination (EOD) in City of Concepción and with the information on the levels of service average for each mode of transport, conclusions they are presented.

**Keywords:** Transport Demand Models, Transport and Urban Mobility, Trips Distribution Models

## **Modelos de Distribución de Viajes**

El hecho de poder modelar en forma adecuada la etapa de distribución de viajes, es un requisito fundamental para poder realizar una planificación eficiente y realista de un sistema de transporte. Conocido es que el resultado fundamental de esta etapa es la obtención de las matrices origen-destino, normalmente desagregadas por tipo de persona, motivo del viaje y hora del día.

Un primer estadio de modelos de distribución lo componen aquellos fundamentados en la existencia de una matriz de viajes base, generalmente obtenida de un estu-

Se admiten comentarios a este artículo, que deberán ser remitidos a la Redacción de la ROP antes del 30 de marzo de 2006. Recibido: abril/2005. Aprobado: noviembre/2005

dio anterior. Estos son los denominados Modelos de Factor de Crecimiento, en los cuales a partir de información relativa a crecimientos estimados de los propios viajes o de alguna variable de tipo socioeconómico (población, tasa de motorización, renta,…) se determinan los factores de expansión o crecimiento a aplicar a la matriz original. Las ventajas de estos métodos se sintetizan en: facilidad de manejo, soluciones obtenidas en pocas iteraciones y buenos resultados a corto plazo. Por contra son inaplicables en aquellas áreas de estudio donde se prevea cambios significativos en la red o en los usos del suelo. Por otro lado, al aplicar los coeficientes de crecimiento los viajes se multiplican pero la estructura de la matriz se mantiene, por lo que un posible error en una celda no se corrige sino que se magnifica. Modelos dentro de este grupo son: Método del Factor Uniforme, Método del Factor Promedio, Modelos de Detroit y Modelo de Fratar (Ortúzar, 1998).

Otro importante grupo de modelos de distribución son todos aquellos basados en analogías con el modelo de gravedad. El modelo de gravedad más general (Ortúzar, 1998), y uno de los de primera aparición, se puede representar por:

$$
V_{ij} = A_i \cdot O_i \cdot B_j \cdot D_j \cdot d_{ij}^{-n}
$$
 (1)

Con:

$$
A_{i} = \frac{1}{\sum_{j} B_{j} \cdot D_{j} \cdot d_{ij}^{-n}}
$$
 (2)  

$$
B_{j} = \frac{1}{\sum_{i} A_{i} \cdot O_{i} \cdot d_{ij}^{-n}}
$$
 (3)

Conocido como Modelo de Gravedad Doblemenete Acotado, donde:

Oi = Viajes originados en la zona i. Dj = Viajes atraídos en la zona j.  $d_{ij}^n$  = distancia entre la zona i y j.

Un posterior avance en estos primeros modelos gravitacionales fue sustituir la distancia entre las zonas, que funcionaba relativamente muy bien en estudios de transporte interurbano pero no así en ámbitos urbanos donde la congestión anula la representatividad de dicha impedancia, por una función de coste generalizado.

Como ejemplo de este tipo de modelos esta la conocida "formulación del BPR", en la cual se utilizan unos factores F<sub>ii</sub> denominados función de separación espacial. Los valores que toma esta función de separación dependen de alguna variable de impedancia como la distancia, el tiempo o el coste generalizado. Por regla general son funciones decrecientes de tipo exponencial y son diferentes para cada motivo de viajes estudiado.

A medida que los modelos de demanda de transporte, y en consecuencia también los de distribución de viajes, centraban su ámbito de actuación en áreas urbanas, se fue incluyendo el estudio de diferentes tipos de usuarios, por ejemplo usuarios con y sin acceso a auto. Asimismo el ámbito urbano también provocó el estudio simultáneo de varios modos de transporte.

Ante este amplio escenario descrito, este artículo se focaliza en definir y estudiar dos únicos modelos que recopilen estas últimas observaciones. Es por ello que se analiza: un Modelo de Maximización de Entropía, utilizando el método de Hyman en el cual los balanceos entre filas y columnas son proporcionados por la metodología de Furness, y un Modelo Triproporcional. En ambos casos se tienen en cuenta dos tipos de usuarios (con y sin acceso a auto) y cuatro modos de transporte (auto, bus, taxi y taxi colectivo).

Paralelamente al desarrollo teórico de ambos modelos, estos se aplican al caso de la ciudad chilena de Concepción, donde a partir de los datos provenientes de una Encuesta Origen Destino (EOD) y de información sobre los niveles de servicio para cada modo de transporte se obtienes resultados y conclusiones.

# **Cálculo de costes generalizados y Costes compuestos**

Previamente a la especificación de los modelos a estudiar es conveniente hacer referencia a las variables de impedancia seleccionadas. Al tratar de evaluar dos tipos de usuarios y cuatro modos de transporte, se recurre a especificar los conocidos costes compuestos de viaje. Estos últimos se forman a partir de los costes generalizados de cada modo de transporte, los cuales vienen definidos por funciones de coste generalizado como la siguiente (aplicadas al ejemplo práctico en Concepción):

 $C_{ij}^k$  = Coste +  $\theta_{tv}$   $\cdot$  tviaje +  $\theta_{te}$   $\cdot$  tespera +  $\theta_{tc}$   $\cdot$  tcami (4)

Siendo:

 $\mathsf{C}_{\mathsf{i}\mathsf{j}}^\mathsf{k}$  = Coste generalizado entre la zona i y la zona j para el tipo de usuario k (con o sin auto).

Coste = En el modo Bus y el modo Taxi Colectivo es la tarifa del mismo. En el caso de los modos auto y taxi, es una valor proporcional a la distancia recorrida.

tviaje = tiempo de viaje desde la zona i a la zona j para el tipo de usuario k. Esta información esta disponible para todos los modos estudiados (Auto, Bus, Taxi y Taxi Colectivo).

tespera = tiempo de espera para viajes desde la zona i a la zona j para el tipo de usuario k. Esta información esta disponible únicamente para los modos estudiados Bus y Taxi Colectivo.

tcami = tiempo de caminata para viajes desde la zona i a la zona j para el tipo de usuario k. Esta información esta disponible únicamente para los modos estudiados Bus y Taxi Colectivo.

- $\theta_{\text{tv}}$  = parámetro valor del tiempo de viaje.
- $\theta_{\text{ta}}$  = parámetro de valor del tiempo de espera.
- $\theta_{\text{tc}}$  = parámetro de valor del tiempo de caminata.

Como se menciono anteriormente, para poder desarrollar los modelos de distribución de viajes, se necesita conocer el valor del costo compuesto para cada uno de los pares (i, j) y diferenciados por tipo de usuario. Este hecho se debe a que el costo compuesto representa el costo en los casos que existe más de un modo para el par (i,j).

Por lo tanto una vez obtenido el coste generalizado para cada uno de los modos disponibles, se debe calcular el coste compuesto  $\bar{\text{C}}_{\text{ij}}$  que viene dado por la siguiente expresión "logsum" (Williams, 1976):

$$
\bar{C}_{ij}^n = -\frac{1}{\lambda^n} \ln \sum_k \exp\left(-\lambda^n \left(C_{ij}^k + \delta^k\right)\right) \tag{5}
$$

Llegados a este punto se debe proceder a calcular el valor de λ<sup>n</sup> para cada uno de los dos tipos de usuarios definidos, como así también se debe encontrar las constantes específicas  $\delta^k$  para cada modo, constantes que sirven para que el modelo replique de forma certera las proporciones de mercado en que se utiliza cada modo.

Como se puede apreciar, el hecho de poder resolver este modelo de partición modal agregada es más bien un requisito indispensable para poder seguir con la especificación de los modelos de distribución de viajes, ya que los costos compuestos para cada par (i,j) y por tipo de persona son imprescindibles para poder generar dichos modelos.

No debe dejarse de lado el hecho de que para resolver esta situación debe siempre fijarse la constante específica de uno de los modos en cero de manera de encontrar la de los otros modos como una diferencia con respecto a la asignada como base.

Dichos parámetros son factibles de obtener utilizando la transformada de Berkson-Theil.

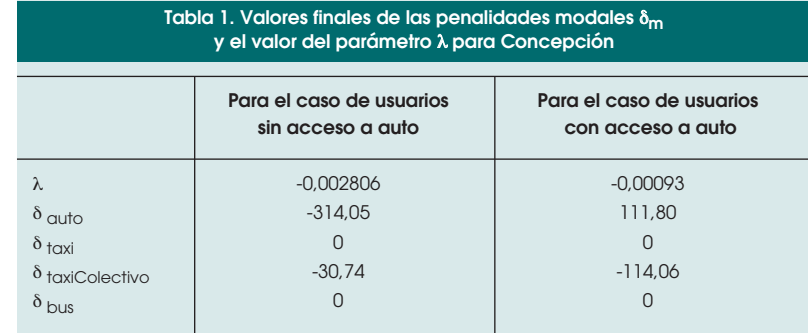

$$
\frac{P_{ij}^{K^* n}}{P_{ij}^{K^* n}} = \exp\left(-\lambda^n \cdot \left(C_{ij}^{k^* n} - C_{ij}^{k^* n} + \delta^{k^* n}\right)\right) = \frac{\frac{V_{ij}^{K^* n}}{\sum\limits_{k} V_{ij}^{K^* n}}}{\frac{V_{ij}^{K^* n}}{\sum\limits_{k} V_{ij}^{K^* n}}} = \frac{V_{ij}^{K^* n}}{V_{ij}^{K^* n}}
$$
(6)

Tomando logaritmos en la anterior expresión,

$$
log\Biggl(\frac{V_{ij}^{K^*n}}{V_{ij}^{K^*n}}\Biggr)=-\lambda^n\Bigl(C_{ij}^{K^*n}-C_{ij}^{K^*n}\Bigr)-\lambda^n\cdot\delta^{k^*n}\hspace{1cm}(7)
$$

estamos en disposición de aplicar regresión lineal para obtener las penalidades modales δ k\*n y el valor del parámetro λ. Destacar que en esta regresión lineal se debe tomar un modo como referencia para el cálculo de los cocientes de viajes y las diferencias de costes generalizados de (7), así como hacer uso de variables mudas ya que son varios los modos de transporte estudiados (en el ejemplo practico: Auto, Bus, Taxi y Taxi Colectivo).En resumen, con los datos relativos a Concepción, los valores finalmente encontrados se muestran en la Tabla 1.

Estos datos, hacen que ahora sea posible calcular los costos compuestos para cada par de zonas, mediante el uso de la fórmula (5). Datos imprescindibles para proceder a calibrar los modelos de distribución de viajes.

# **Modelo de maximización de entropía doblemente acotado**

Entendiendo entropía como probabilidad y relacionada con la incertidumbre respecto a la información de que dispone el analista, se distinguen los siguientes estados:

- Estados micro: Viajes de un individuo desde un origen i a un destino j.
- Estados meso: Los viajes realizados desde i a j. {Vij}
- Estados macro: Número de viajes generados y atraídos por cada zona. O<sub>i</sub> y D<sub>j</sub>.

### **J. L. Moura Berodia, A. Ibeas Portilla, L. dell'Olio, A. Vega Zamanillo**

La esencia del método se fundamenta en la hipótesis de que todos los estados micro son igualmente probables. El número de estados micro asociados con un estado meso (Wilson, 1971) esta dado por:

$$
W(V_{ij}) = \frac{V!}{\prod_{ij} V_{ij}!}
$$
 (8)

En que V es el total de viajes y las únicas matrices Vij que se permiten son las que satisfagan las restricciones del estado macro Oi y Dj.

$$
O_i - \sum_j V_{ij} = 0 \t\t D_j - \sum_i V_{ij} = 0 \t\t (9)
$$

Así, en un estado macro, compuesto por estados meso, los que a su vez se componen de estados micro, y utilizando la aproximación de Stirling para poder realizar la maximización de la probabilidad (máximo numero de estados micro), es posible obtener el modelo conocido como modelo gravitacional doblemente acotado, dado por la expresión:

$$
V_{ij} = A_i O_i B_j D_j e^{-\beta c ij} \tag{10}
$$

Fig. 1. Esquema del modelo de Maximización de Entropía, utilizando el método de Hyman con balanceos proporcionados por la metodología de Furness.

Para llegar a esta expresión para el número de viajes que van desde i hacia j, es necesario añadir, durante el proceso de maximización (aplicando la función lagrangiana), la siguiente restricción referente a costes:

$$
C-\sum_{ij}V_{ij}C_{ij}=0 \qquad \qquad (11)
$$

Como se puede detectar, es esencial contar con un valor para el parámetro β de manera de poder encontrar los V<sub>ii</sub>. Este parámetro  $\beta$  se calcula con el Metodo de Hyman (Ortúzar, 1998).

## **Método de Hyman**

Es importante señalar que este es un procedimiento que es utilizado para calibrar el modelo para un solo tipo de usuario en el caso de tener la información desagregada. Es decir, al tener dos tipos de usuarios se hace necesario realizar dos veces el procedimiento detallado a continuación.

La información necesaria que este método requiere, corresponde a la matriz de viajes de la muestra y la matriz de costes generalizados. Estas matrices están divididas por tipo de usuario.

El proceso iterativo se puede sintetizar en la Figura 1.

En resumen, el método consiste en dos procesos iterativos, uno dentro del otro, que buscan un valor de β, balanceando la matriz para luego tomar otro valor de  $\beta$  y volver a balancear hasta que se logre igualar los costos medios de la última iteración con la de la matriz de costos original.

## **Modelo Gravitacional como problema Triproporcional**

Con el fin de explicar el funcionamiento de este modelo es necesario recalcar que el procedimiento tiene cierta similitud con el método bi-proporcional de balanceo utilizado dentro del procedimiento de Hyman para calibrar el modelo anterior.

Es posible realizar una generalización del modelo, tal que:

$$
V_{ij}^{n} = a_{i}^{n} b_{j} f^{n} (C_{ij})
$$
 (12)

Ahora bien, si no se hipotetiza una forma especial para  $f^n(C_{ii})$ , se puede considerar el problema como tri-proporcional. Para esto, primeramente se divide los costes entre zonas en k intervalos, tal que el k-ésimo tenga su punto medio en  $r_k$  y un rango finito  $\pm e_k$  alrededor de este valor. Así, todos los viajes cuyos costes C<sub>ii</sub> cumplan que:

$$
r_k - e_k < C_{ij} \le r_k + e_k \tag{13}
$$

se asocian al intervalo k y se representan con costo  $r_k$  entonces, en lugar de usar una  $f(C_{ii})$ , lo que se hace es aso-

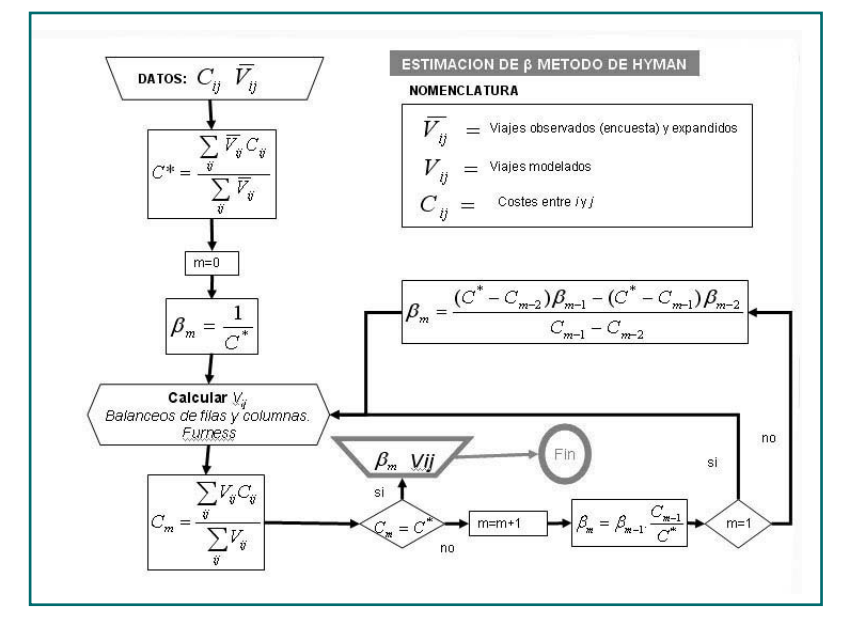

ciar a cada uno de los puntos medios de cada intervalo r $_1$ , r $_2$ ,..., r $_{\mathsf{K}}$  un factor C $_{\mathsf{K}}$ , k=1, ...., K, para el cual Ck =  $f(\mathsf{r}_{\mathsf{K}})$ . Así, el modelo podría escribirse como:

$$
V_{ijk} = Q_i D_j C_k
$$
 (12)

 $(14)$ 

Para la calibración se conoce la matriz de viajes de la muestra y la correspondiente matriz de costes. Entonces, se debe determinar los factores Ck tales que permitan que los viajes estimados V<sub>ij</sub> satisfagan ciertos requerimientos respecto a la matriz observada {Vij}, que son:

$$
\sum_{j=1}^j \sum_{k=1}^K V_{ijk} = O_i \hspace{2mm} ; \hspace{2mm} \sum_{i=1}^l \sum_{k=1}^K V_{ijk} = D_j \hspace{2mm} ; \hspace{2mm} \sum_{i=1}^l \sum_{j=1}^J V_{ijk} = S_k \hspace{2mm} (15)
$$

en que S<sub>k</sub> es el número de viajes en el intervalo k .

En resumen, lo que el método realiza es balancear filas y columnas de la misma manera que lo haría el método bi-proporcional para luego realizar un tercer balance para las celdas de costos que se encuentran en cierto intervalo (Ortúzar, 1998).

Considerando la teoría anterior, el modelo resultante a ser calibrado corresponde a:

$$
V_{ij}^n = A_i^n O_i^n B_j D_j \sum_k F^{kn} \delta_{ij}^k
$$
 (16)

A partir de una matriz de viajes actuales y sus respectivos costes compuestos, el proceso iterativo se puede sintetizar en la Figura 2.

En resumen, el método consiste en definir una primera matriz inicial M a partir de la información disponible de viajes y costes compuestos y amplificarla con el factor F. A partir de esta matriz se balancea, de la misma forma que el método de Hyman, por filas y columnas para finalmente realizar, como se indico con anterioridad, un tercer balanceo por costes.

## **Programa desarrollado**

Para facilitar el cálculo y manejo de los anteriores algoritmos o modelos de maximización de entropía aplicando el método de Hyman y modelos triproporcional, se ha desarrollado un programa en Borland Delphi el cual opera en un entorno visual a partir de ficheros de texto donde se toman y almacenan datos y resultados.

El programa inicia con una ventana de entrada de datos donde se pide la siguiente información: Numero de zonas, Matriz de viajes observados de usuarios sin

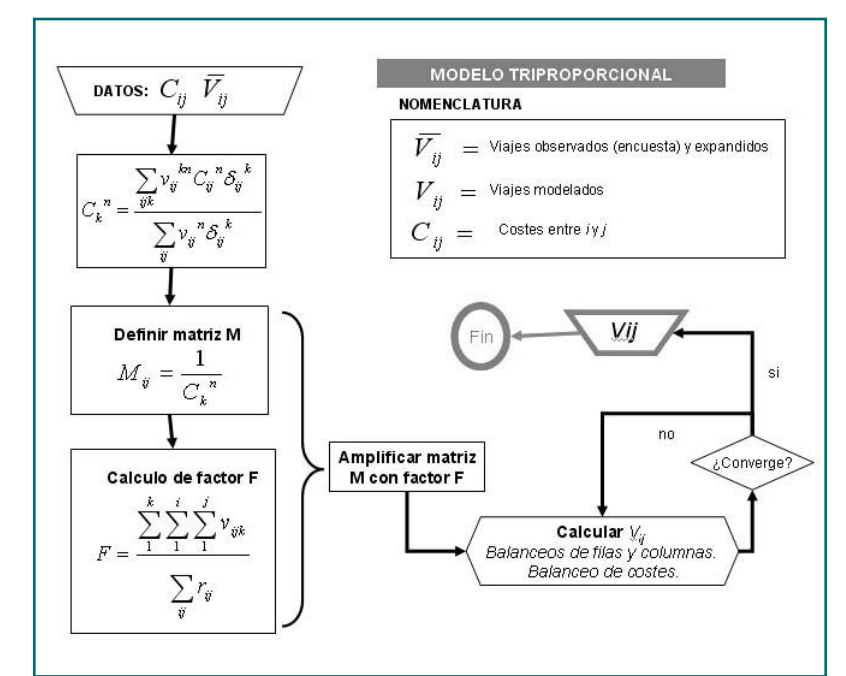

Fig. 2. Esquema del modelo de Triproporcional.

acceso a auto, Matriz de viajes observados de usuarios con acceso a auto, Viajes generados por zona de usuarios sin acceso a auto, Viajes generados por zona de usuarios con acceso a auto, Viajes atraídos por zona, Costes compuestos para usuarios sin acceso a auto y Costes compuestos para usuarios con acceso a auto.

La información anterior debe estar almacenada en ficheros de texto plano. Una vez introducida esta información el programa permite aplicar el método de Maximización de la Entropía utilizando el método Hyman o aplicar el método Triproporcional.

En referencia al método de Maximización de la Entropía utilizando el método Hyman, la pantalla de cálculo es la mostrada en la Figura 3. En tres pasos y fijando el criterio de convergencia entre costos medios observados y costos medios modelados en porcentaje se determina la matriz de viajes finales de usuarios sin acceso a auto y la matriz de viajes finales para usuarios con acceso a auto. Asimismo el programa muestra los valores de los parámetros Ai y Bi finales, así como los valores de los parámetros β*m.*

Respecto al modelo triproporcional, Figura 4, el primer paso a realizar, basado en la teoría del método, es determinar los "k" intervalos de coste, para cada categoría de usuario. La aplicación permite valorar distintos valores de intervalos de coste.

En cuatro pasos y fijando el criterio de convergencia entre los valores que toman los parámetros ai, bj y Ck respecto de 1, se determina la matriz de viajes finales de usuarios sin acceso a auto y la matriz de viajes finales para usuarios con acceso a auto.

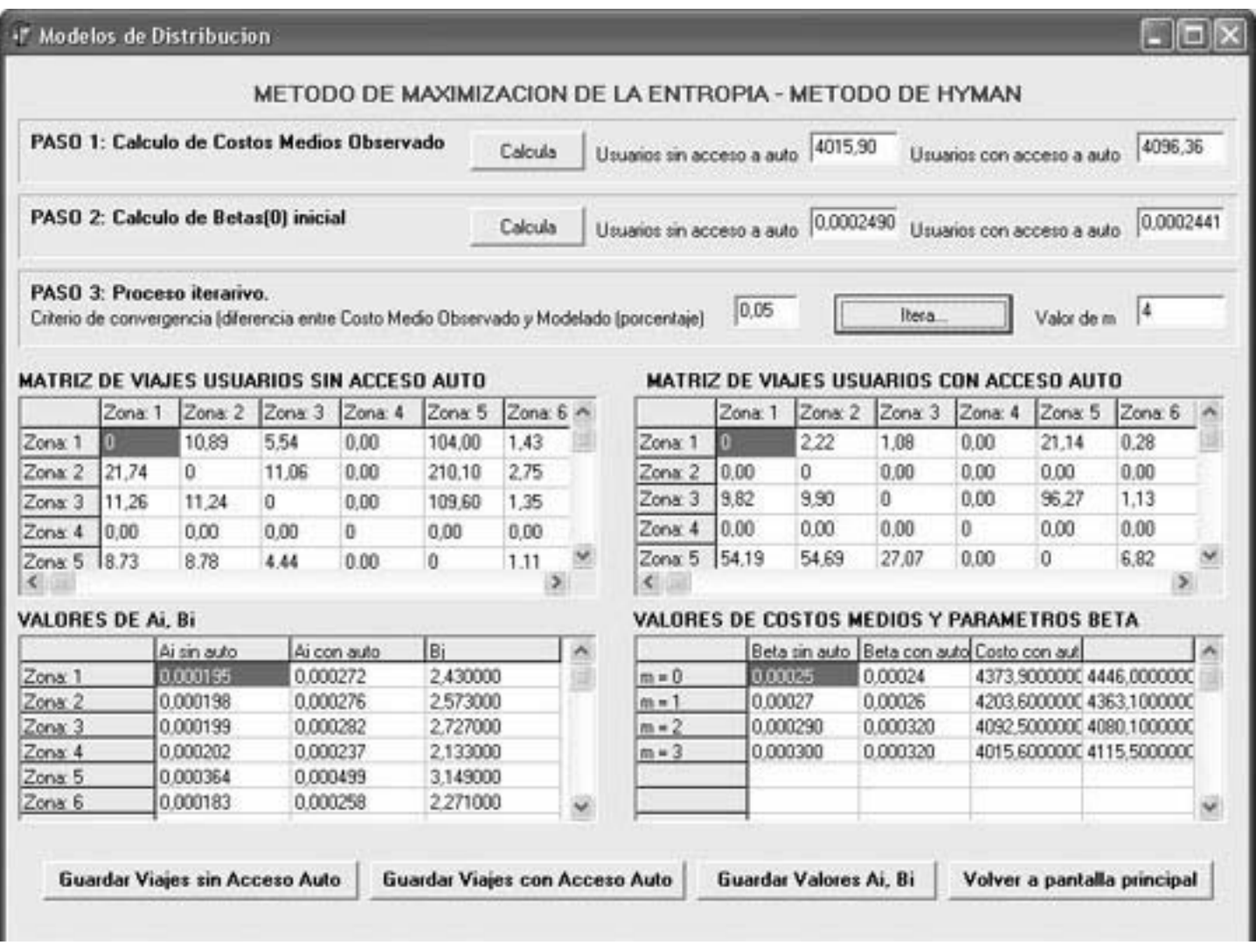

Fig. 3. Ventana del Método de Máxima Entropía, utilizando el método de Hyman.

### **Análisis de resultados y conclusiones**

A partir de datos reales provenientes de una Encuesta Origen Destino (EOD) en la Ciudad de Concepción y de la información sobre los costes generalizados interzonales para cada modo de transporte se aplicó el software diseñado obteniendo una serie de resultados que permiten sintetizar una serie de conclusiones.

Realizando una primera comparación, sin obtención de resultados, entre los dos métodos utilizados, se pueden destacar tres diferencias básicas:

• El modelo de Máxima Entropía, utilizando el método de Hyman, estima un parámetro β mientras que el método Triproporcional estima parámetros Ck.

• El modelo Máxima Entropía, utilizando el método de Hyman, posee una función de costes continua en cambio el método Triproporcional no, dado que divide dicha función en intervalos.

• El modelo Triproporcional mantiene los ceros de la matriz de viajes a priori, en cambio el método de Máxima Entropía, utilizando el método de Hyman, no tiene este problema.

A partir de la aplicación de datos de Concepción y observando la matrices de viajes obtenidas por Máxima Entropía, utilizando el método de Hyman (una de usuarios sin acceso a auto y otra de usuarios con acceso a auto) se aprecia una de las características de este modelo, que es que para una matriz inicial con varias celdas vacías, se obtiene una matriz final sin celdas vacías o viajes entre cualquier origen y destino, salvo en los siguientes casos: las matrices finales no presentan viajes en aquellas celdas donde los viajes generados en la zona origen son nulos, donde los via-

### **Dos Modelos de Distribución de Viajes: Modelo de Entropía (Hymann) versus Triproporcional a través de una aplicación en la Ciudad de Concepción (Chile)**

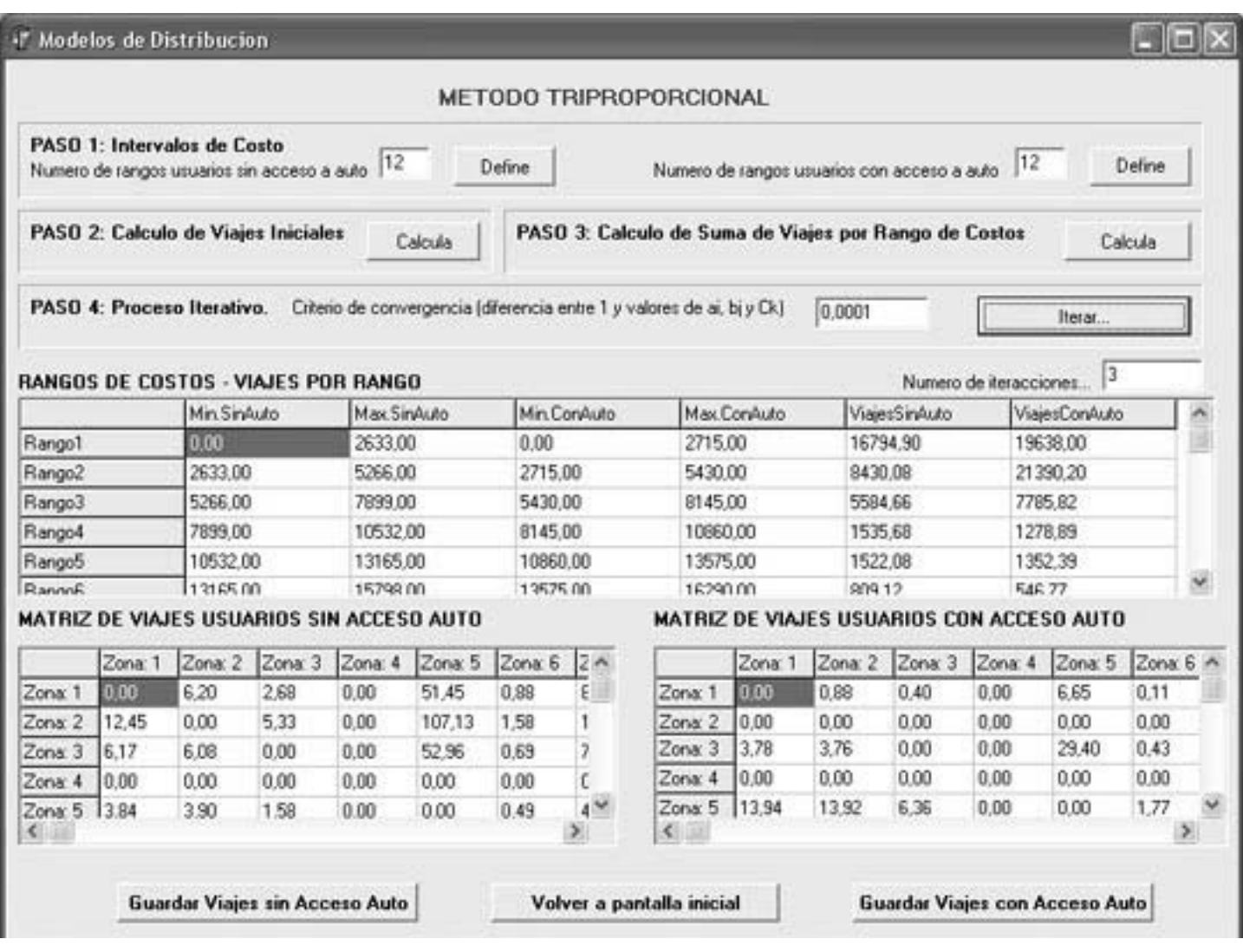

jes atraídos en la zona de destino son nulos y en celdas de la diagonal (no se tienen en cuenta los viajes intrazonales).

Por el contrario, las matrices que reporta el método Triproporcional, mantiene con ceros aquellas celdas que no tenían viajes en la matriz a priori.

Asimismo, se puede afirmar que respecto al número de viajes, que los viajes observados y los viajes modelados para ambos métodos resultan ser del mismo orden de magnitud. Bien es cierto, que estas diferencias son mayores en el Modelo Máxima Entropía, utilizando el método de Hyman, ya que éste enfoca sus principales esfuerzos en estimar viajes en aquellas celdas con cero viajes en la matriz a priori.

Respecto a la diferencia entre los costos observados y los modelados para el método Triproporcional fueron comparativamente menores que para el modelo de Máxima Entropía, utilizando el método de Hyman. Esto es debido a una característica relevante del método Triproporcional. Dicha propiedad es que toma en cuenta la estructura de los costes de los viajes originales.

Respecto al método Triproporcional, un supuesto particular que debe asumirse este método es la forma funcional de la transformada de los costes. Esta función que define la transformada no posee parámetro alguno a comparar; por lo tanto, la forma funcional que se asume tiene una probabilidad no despreciable de no ser adecuada, no teniendo capacidad de ajuste a través de algún parámetro. En cambio, el modelo de Máxima Entropía, utilizando el método de Hyman, permite un parámetro de calibración (β) que mejora el problema descrito.

Con los datos de Concepción, se ha obtenido un valor del parámetro  $\beta$  para ambos tipos de usuario:

Fig. 4. Ventana del Método Triproporcional. USUARIOS SIN ACCESO A AUTO: Parámetro  $\beta = 0.00030$ USUARIOS SIN ACCESO A AUTO: Parámetro  $\beta$  = 0,00032

Tal y como era de esperar se ha obtenido un valor de β menor que el de  $λ$  en ambos casos, usuarios sin acceso a auto y con acceso a auto.

Por otro lado, el modelo Triproporcional permite encontrar esta función de costes merced a la estimación de un tercer factor Ck, asociado a la restricción en el numero de viajes observado en cada intervalo de coste. Este método garantiza que el numero de viajes estimados sea único, esto es que el producto de los tres factores sea único para las celdas observadas.

Esta característica es positiva si se supone que la estructura de costes se mantiene entre el período de toma de datos originales y de reestimación de flujos; si la estructura de costes de la red cambia en forma no proporcional entre pares O-D, esta característica del método Triproporcional es negativa. Por lo tanto, para decidir entre modelos se necesita mayor información acerca de las características de la red en el momento cuando se desee utilizar el modelo estimado.

Por ultimo, en relación a los supuestos utilizados, uno de los que podría haber introducido un error en los resultados es el de suponer que el factor de balanceo de los destinos (Bj ) sería parecido para los dos tipos de usuario (no asumir un B<sub>in</sub> para cada tipo de usuario); ello se hizo ya que, en el futuro, no es factible obtener los D<sub>i</sub> diferenciados por categoría de usuario; sin embargo, no se descarta la posibilidad que esta simplificación haya introducido un sesgo en los resultados. A modo de ejemplo, el factor real Dj de amplificación de individuos con automóvil puede ser muy superior para destinos que son poco accesibles para individuos sin automóvil.

## **Agradecimientos**

Con esta breve reseña deseamos agradecer al Sr. Juan de Dios Ortuzar, Catedrático de Transporte de la Pontificia Universidad Católica de Santiago de Chile, por las enseñanzas y los consejos para la elaboración del presente artículo. **◆**

## **Referencias:**

–Wilson, A. G. (1970). *Entropy in urban and regional modelling*. Pion Limited.London.

–Manheim, M. L. (1973). *Practical implications of some fundamental properties of travel-demand models* Highway Research Record 442.

–Williams, H.C.W.L. (1976). *A comparison of some calibration techniques for doubly constrained models with an exponential cost function*. Transportation Research 10(2), 91-104.

–Ortúzar, J. de D. y Willumsen, LG. (1994). *Modelling Transport*. John Wiley & Sons, Chichester.

–Ortúzar, J. de D. (1998). *Modelos de Demanda de Transporte*. Ediciones Universidad Católica de Chile, Santiago.